$,$  tushu007.com

## <<新编办公自动化培训教程>>

 $<<$   $>>$ 

- 13 ISBN 9787122029843
- 10 ISBN 7122029840

出版时间:2008-8

作者:雷静//宋晓莅//杨光

页数:320

524000

extended by PDF and the PDF

http://www.tushu007.com

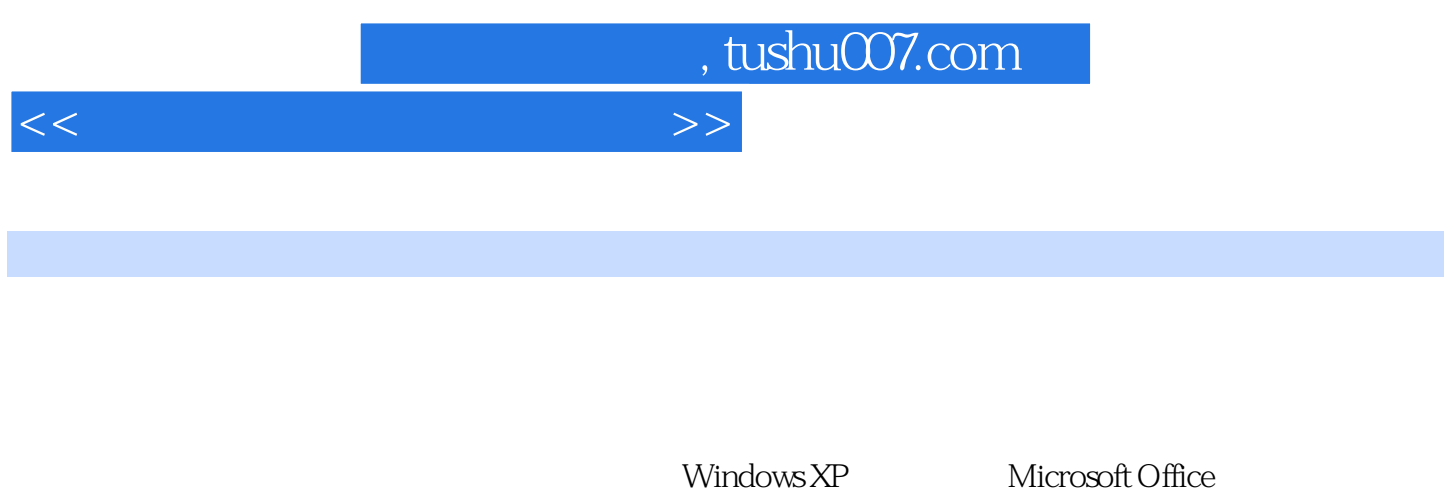

 $\begin{array}{lll} \text{Windows XP} & \text{Word} & \text{Exact} \\ \end{array}$ PowerPoint Access Access

## , tushu007.com

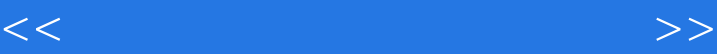

1 windows XP 1.1 Windows XP 1.1.1 Windows 1.1.2 Windows XP 1.1.3 Windows XP 1.2 Windows XP  $1.21$   $1.22$   $1.23$   $1.24$   $1.3$ Windows XP 1.3.1 1.3.2 1.3.3 1.3.4 1.4 1.5 2 Windows XP 2.1 2.1.1 2.1.2  $22$  2.3 Windows XP  $231$  2.3.2 2.3.2  $24$  2.4.1 2.4.2  $233$  2.4  $241$   $242$ 2.5  $\hspace{1cm}3 \hspace{1cm}$  Microsoft Office 2007 3.1 Microsoft Office 2007  $\hspace{1cm}3.1.1 \hspace{1cm}$ Word 2007 3.1.2 Excel 2007 3.1.3 PowerPoint 2007 3.1.4 Access 2007 3.1.5 Cutlook 2007 3.1.6 Publisher 2007 3.1.7 InfoPath 2007 3.2 Microsoft Office 2007 3.2.1 Microsoft Office Fluent 3.2.2 SmartArt 3.2.3 帮助 3.3 Microsoft Office 2007新增功能 3.3.1 组件word 2007新增功能 3.3.2 组件Excel 2007新增功  $333$  PowerPoint 2007  $334$  Access 2007  $335$  Outlook 2007  $\begin{array}{cccc} 34 & 4 & \text{Word } 2007 & 41 & \text{Word } 207 & 41.1 & \text{Word} \\ 412 & \text{Word } 207 & 421 & 422 & 423 \end{array}$  $2007$  41.2 Word  $2007$  4.2.1 Word  $421$   $422$  4.2.3  $4.24$   $4.25$  $426$   $427$   $428$   $43$ 4.3.1 4.3.2 4.3.3 4.4 4.5  $\frac{1}{46}$  46 5 Word 2007 6 版Excel 2007第7章 深度运用中文版Excel 2007第8章 走进中文版Powerpoint 2007第9章 认识中文  $\text{Access } 2007$  10

, tushu007.com

## $<<$  and  $>>$

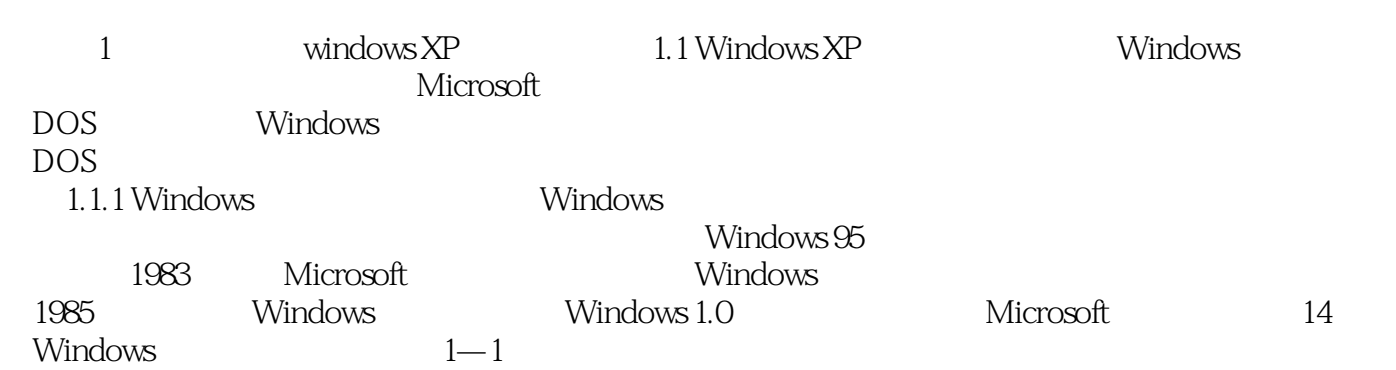

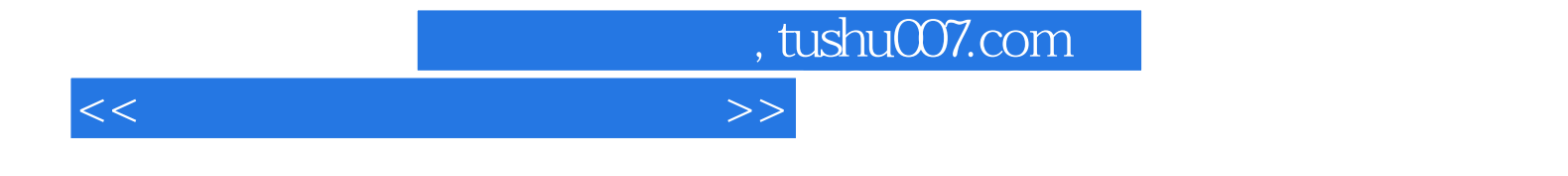

本站所提供下载的PDF图书仅提供预览和简介,请支持正版图书。

更多资源请访问:http://www.tushu007.com